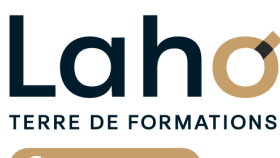

C<sup>2</sup> CCI HAUTS-DE-FRANCE

**BUREAUTIQUE, INFORMATIQUE, PAO**

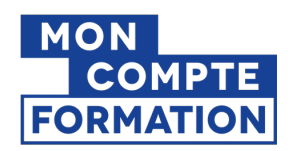

# **FORMATION INTER-ENTREPRISES \* 3 jours**

# **PHOTOSHOP**

# **à partir de 1185 € net de taxe par participant**

### **OBJECTIFS DE LA FORMATION**

Savoir préparer une image (taille, définition, colorimétrie, format d'enregistrement) Comprendre le principe et le fonctionnement des calques Savoir créer et manipuler des textes Apprendre à intégrer et à assembler plusieurs images Savoir utiliser les principaux outils de détourage Comprendre les fusions et effets graphiques

# **PUBLIC VISÉ**

Tout public

**PRÉ-REQUIS** Sans niveau spécifique

# **MODALITÉS PÉDAGOGIQUES**

100% Présentiel

# **MÉTHODES ET OUTILS PÉDAGOGIQUES**

Mise en situation Alternance d'apports théoriques et d'exercices pratiques

### **AIDES AU FINANCEMENT \*\***

Cap Emploi Opérateurs de Compétences (OPCO) France Travail Entreprise Compte Personnel de Formation (CPF)

\*\* sous conditions

# **MODALITÉS D'ÉVALUATION**

Processus d'évaluation des acquis tout au long de la formation Evaluation de fin de formation individuelle par le formateur

# **MODALITÉS D'ACCÈS**

Bulletin d'inscription

# **ACCESSIBILITÉ ET HANDICAP** Contactez-nous

\* Toutes nos formations sont possibles en INTRA-ENTREPRISE (devis sur demande).

Retrouvez toutes les informations sur<br>**laho-formation.fr laho-formation.fr D** N° Vert 0 805 384 384

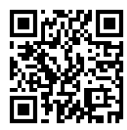

# **INFORMATIONS LÉGALES**

**OFFICE**<br> **COMPETED:** 

#### **Date de début de validité Certificateur(s)**

18/12/2024

**☆ isograd** 

**RS6959 : Réaliser des retouches et des compositions d'images avec Photoshop (Tosa)**

### **PROGRAMME DE LA FORMATION**

Découpage par demi-journée :

#### **1. DECOUVRIR ET CONFIGURER L'INTERFACE DE TRAVAIL**

- Appréhender et configurer l'environnement de Photoshop
- Mettre à profit les aides de Photoshop
- Travailler avec les raccourcis clavier
- Découvrir les principaux outils

#### **2. IMAGE NUMERIQUE ET OUTIL 'TESTE"**

TRAVAILLER AVEC UNE IMAGE NUMERIQUE

- Comprendre le concept du pixel
- Les formats d'image
- Appréhender les modes colorimétriques
- Gérer la résolution et les dimensions d'image

Recadrer une image

EXPLOITER L'OUTIL TEXTE

- Insérer des textes/Déformer un texte/Pixelliser un texte
- Mettre à profit les panneaux caractères et paragraphes
- Faire des sélections
- Manier les différents lassos
- Utiliser le sélecteur rapide

#### **3. OUTIL 'TEXTE' (suite)**

MISE EN PRATIQUE DES ELEMENTS ABORDES LE MATIN REVISION ET APPROFONDISSEMENT POUR EXPLOITER L'OUTIL 'TEXTE'

- Réaliser un masque de texte
- Faire des sélections et détourer
- Donner un coup de baguette magique
- Effacer comme par magie
- Manipuler la plume

#### **4. TRAVAILLER AVEC LES CALQUES**

- Comprendre le principe des calques
- Opérer des transformations
- Gérer les calques (création, pression, fusion…)
- Ajouter un masque de fusion

#### **5. RETOUCHES**

#### MISE EN PRATIQUE

EFFECTUER DES RETOUCHES

- Remplacer des couleurs au sein d'une image
- Corriger l'exposition d'une image
- Reproduire un état précédent d'une image
- Supprimer les yeux rouges/Corriger des cernes
- Dupliquer des éléments visuels

#### **6. AUTRES OUTILS**

**EXERCICES** 

APPROFONDISSEMENT DES OUTILS

EXPORTER ET IMPRIMER SOUS PHOTOSHOP (IMAGE POUR LE WEB OU L'IMPRESSION)

- Exporter au format PDF /Enregistrer pour le web
- Imprimer un document

# **CETTE FORMATION EST PROPOSÉE DANS NOS CENTRES DE :**

**AULNOY-LEZ-VALENCIENNES LENS ROUBAIX**

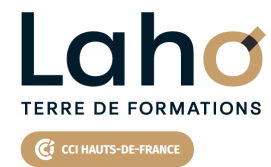

Retrouvez toutes les informations **sur laho-formation.fr**

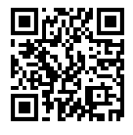

Besoin d'être contacté·e pour plus d'informations ou pour un devis ? Appelez notre conseiller pour un premier entretien gratuit et sans engagement.

### **PROCHAINES SESSIONS**

#### **AULNOY-LEZ-VALENCIENNES**

Session 1 : 10, 16 et 17 octobre 2025

#### **LENS**

Session 1 : 17, 19 et 24 juin 2025 Session 2 : 2, 7 et 9 octobre 2025 Session 3 : 2, 4 et 9 décembre 2025

> Retrouvez toutes les informations **sur laho-formation.fr**

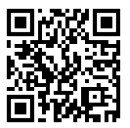

Besoin d'être contacté·e pour plus d'informations ou pour un devis ? Appelez notre conseiller pour un premier entretien gratuit et sans engagement.

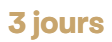

#### **ROUBAIX**

Session 1 : 2, 4 et 9 décembre 2025

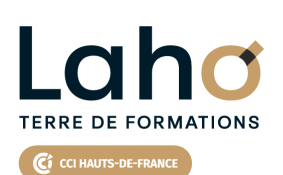

 $\overline{ }$